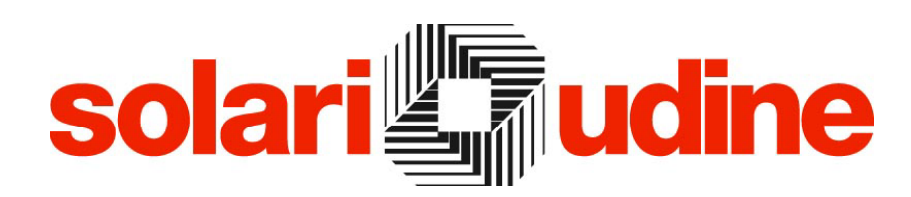

**SOFTWARE PER LA RILEVAZIONE DEI TEMPI PER CENTRI DI COSTO** 

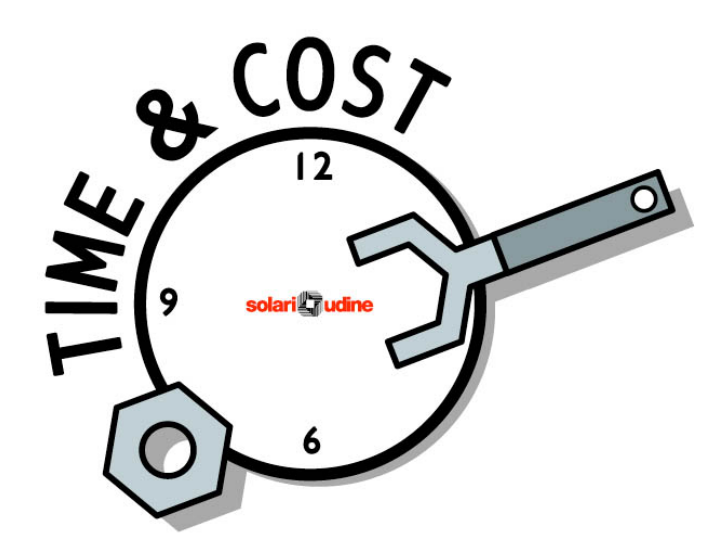

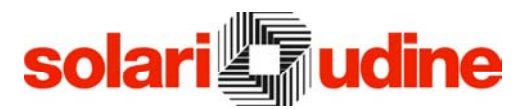

# **Descrizione**

Nell'ambito della rilevazione dei costi, Solari con l'ambiente Start propone Time&Cost, una applicazione che contribuisce a fornire informazioni rilevanti per il controllo e la gestione aziendale. Nelle realtà private o pubbliche, infatti, si pone spesso il problema di verificare per le attività svolte, le ore ad esse dedicate, per analizzare i costi delle stesse e confrontarli con delle previsioni tipicamente annuali, per poi verificare in termini economici il budget stanziato per le singole attività.

Time&Cost è stato realizzato con un elevato grado di parametrizzazione delle funzioni, in modo da consentire un'ampia adattabilità alle diverse esigenze aziendali. L'architettura adottata permette di dare vita a soluzioni scalabili, indicate nel caso di realtà aziendali di grosse dimensioni o decentrate sul territorio. Come nelle altre applicazioni in ambiente Start, la tecnologia impiegata salvaguarda la riservatezza dei dati, distribuendo alle sedi periferiche solo le informazioni di propria competenza.

La perfetta integrazione con il sistema di gestione presenze Time&Work, permette una piena ed efficiente rispondenza dei risultati ottenuti dalle due applicazioni.

Sono previste diverse tipologie di stampe relative sia ai dati tabellari sia ai risultati delle elaborazioni, che possono venire riportati in dettaglio oppure in forma riepilogativa. Le stampe, realizzate mediante Crystal Reports, sono ampiamente configurabili in base alle esigenze dell'utente. Inoltre possono essere esportate in diversi formati quali Excel, Word, ASCII per l'utilizzo, mediante altre applicazioni Windows, delle informazioni in esse riportate.

In Time&Cost sono presenti le funzioni di:

- Anagrafico dei Centri di Costo
- Causali di Centro di Costo
- Assegnazione dei Centri di Costo ai terminali
- Regole dei Centri di Costo
- Dipendenti e Centri di Costo assegnati
- Piano dei Centri di Costo
- Elaborazione dati di Centro di Costo
- Gestione Anomalie
- Esportazione dati dei Centri di Costo

L'attribuzione delle ore per Centro di Costo può avvenire secondo diverse modalità, che possono convivere nella medesima installazione e possono variare a seconda del dipendente. Le situazioni gestite sono:

- Centro di Costo fisso

- Centro di Costo individuato in base al punto di timbratura (terminale)

- Centro di Costo indicato dal dipendente mediante una causale digitata al terminale in concomitanza con una timbratura

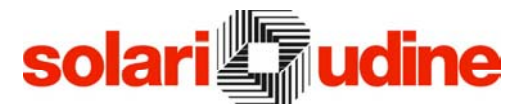

- Centro di Costo attribuito in base ad una suddivisione percentuale delle ore complessive giornaliere

## Centri di Costo

Per l'attribuzione delle diverse prestazioni ai vari Centri di Costo è fondamentale la fase di definizione degli stessi: nell'ambito di questa procedura è possibile creare tali definizioni in modo strutturato. La caratterizzazione può essere completata manualmente oppure in modo automatico a partire dall'impostazione dei reparti/centri di costo già schematizzata nell'organigramma aziendale.

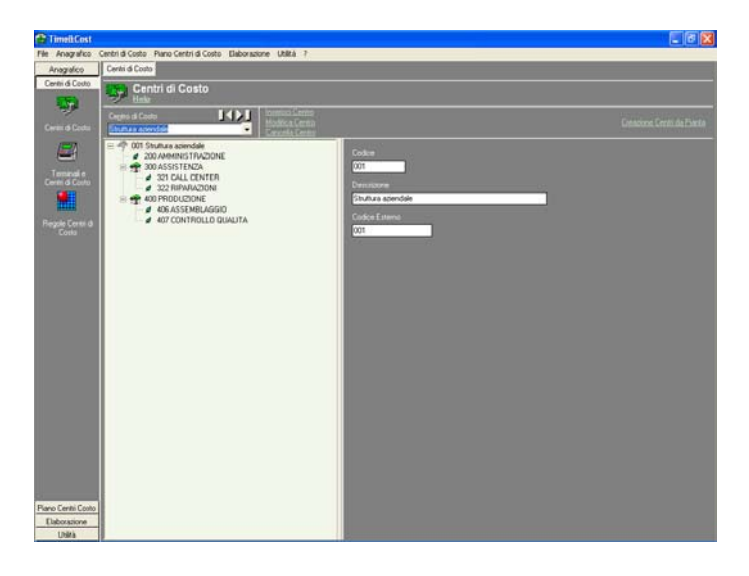

# Causali e Terminali con Centro di Costo

Nel caso sia previsto il riconoscimento del Centro di Costo in base al punto di timbratura, risulta necessario attribuire ai vari terminali il relativo Centro di Costo e il periodo di validità per cui tale associazione è valida. Per questa assegnazione è possibile tenere traccia delle variazioni nel tempo di tale configurazione.

Un'alternativa all'utilizzo dei terminali per riconoscere il centro di costo a cui attribuire le attività dei lavoratori, è quella di specificare sulla tastiera del terminale la causale di Centro di Costo. In tale ambito è possibile procedere alla generazione manuale oppure automatica delle stesse, prendendo come riferimento la struttura dei Centri di Costo già definita nell'applicativo.

#### Regole dei Centri di Costo

Se ci sono delle situazioni in cui l'attività del dipendente viene distribuita su base percentuale a vari Centri di Costo, risulta fondamentale stabilire le regole di tale attribuzione. Lo strumento per specificare tale configurazione è costituito dalla procedura di definizione delle Regole. Ogni Regola è costituita da un insieme di Centri di Costo, ciascuno con una percentuale associata.

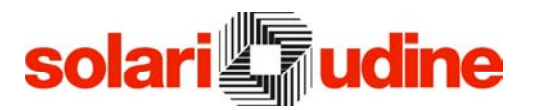

## Dipendenti e Centri di Costo

Ai dipendenti presenti in anagrafico è necessario attribuire la modalità di gestione del Centro di Costo oltre che un Centro di Costo di base. La modalità di assegnazione del Centro di Costo può essere determinata in modo fisso, in base alla causale introdotta al momento della timbratura, in base al terminale su cui viene effettuata la timbratura oppure in base ad una percentuale predefinita. Il Centro di Costo di base assegnato all'anagrafico Dipendenti, individua il Centro di Costo cui attribuire l'attività svolta dal dipendente quando non altrimenti indicato. È possibile memorizzare le variazioni apportate nel tempo ai dati sensibili per l'attribuzione delle ore lavorate al corretto Centro di Costo, allo scopo di ricostruire la storia di ciascun dipendente e di assegnare correttamente le diverse tipologie di presenza e assenza ai diversi Centri di Costo.

Su tale attribuzione è possibile effettuare delle selezioni di dipendenti, valutando anche il periodo di validità. Inoltre, risulta possibile selezionare i dipendenti che hanno lavorato presso un Centro di Costo in un certo arco di tempo.

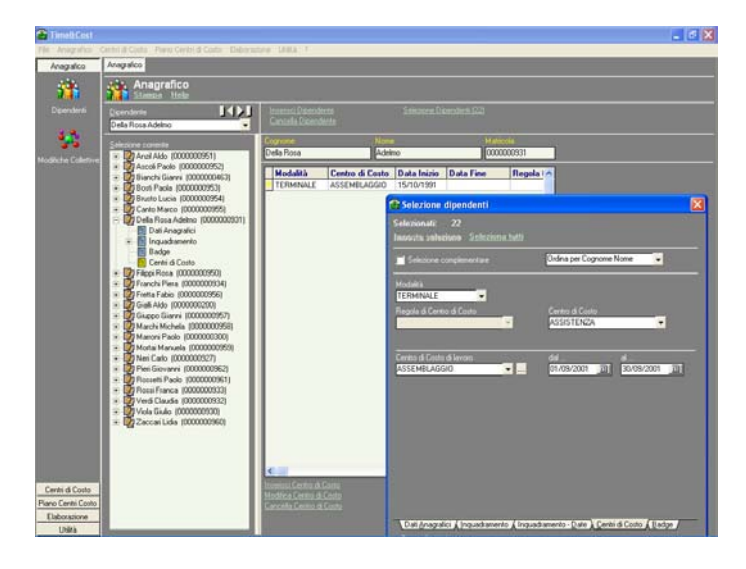

#### Piano dei Centri di Costo

Il Piano dei Centri di Costo è il punto centrale dell'applicazione: contiene tutte le informazioni relative all'attività del personale. In esso vengono memorizzate le timbrature effettuate distinguendo tra quelle originali, provenienti dai terminali di rilevazione delle presenze, e quelle modificate o inserite manualmente dall'ufficio personale o dal programma di elaborazione; per ogni timbratura è possibile evidenziare il punto (terminale) su cui è stata effettuata. In questa procedura vengono presentate sia le timbrature di presenza che quelle di cambio del Centro di Costo, opportunamente differenziate, questo perché entrambe le tipologie di informazione sono fondamentali per la corretta quantificazione e suddivisione delle ore lavorate.

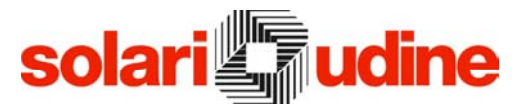

Si può scegliere di operare e visualizzare i dati o del singolo dipendente per l'intervallo di giorni prescelto, oppure di tutti i dipendenti per una singola giornata. Inoltre è possibile la visualizzazione o di tutti i giorni/dipendenti, oppure delle sole situazioni che presentano anomalie.

Tramite questa procedura è possibile agire sui dati prodotti dall'elaborazione delle timbrature, così come sulle timbrature di cambio centro di costo, modificando l'ora di timbratura e la causale o il terminale associati.

È possibile lavorare sia sul singolo dipendente/giorno, che collettivamente su più dipendenti e giorni, riducendo i tempi di gestione dei dati.

Sono previste diverse tipologie di stampe, sia di dettaglio che riepilogative, dei dati di presenza suddivisi per centro di costo, così come delle prestazioni ricevute e prestate dai vari Centri di Costo.

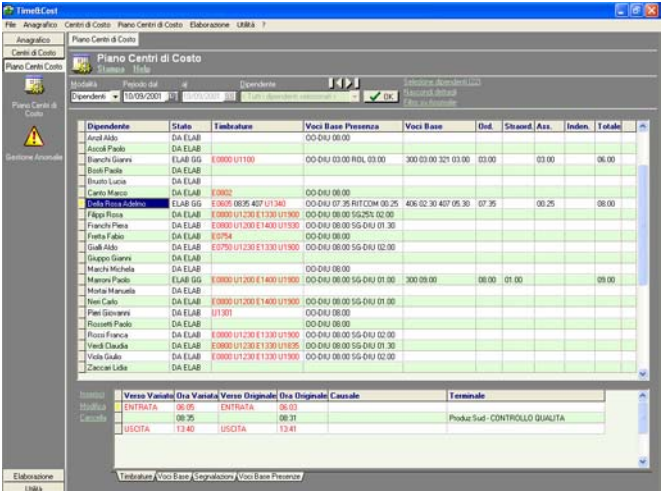

#### Voci Base

Le Voci Base sono il prodotto finale dell'applicativo di gestione dei Centri di Costo. Sono generate dal programma di elaborazione delle timbrature a partire dalle timbrature di presenza e di cambio Centro di Costo in base ai parametri impostati nelle tabelle degli orari di lavoro e dei turni: le Voci Base di Centro di Costo costituiscono un'ulteriore caratterizzazione delle Voci Base di presenza.

Queste informazioni possono essere esportate su file ASCII, in formato configurabile, per essere rese disponibili a pacchetti esterni, ovvero possono essere lette direttamente dagli archivi della procedura se tali applicazioni sono in grado di interfacciarsi con il mondo SQL.

#### Elaborazione

La produzione delle Voci Base di Centro di Costo è legata all'utilizzo della procedura di elaborazione che, a partire dalle timbrature, produce i risultati richiesti dall'utente sia per la visualizzazione sia per la stampa degli stessi.

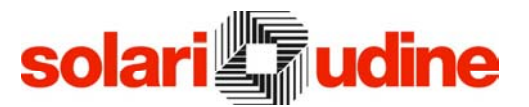

Obiettivo dell'Elaborazione è quello di suddividere le varie tipologie di presenza e assenza sui Centri di Costo di appartenenza o di distacco dei dipendenti. L'Elaborazione dei Centri di Costo opera analizzando sia le timbrature di presenza che quelle di cambio Centro di Costo e produce risultati analoghi, ma di maggior dettaglio, rispetto alla gestione delle presenze.

È possibile che l'elaborazione evidenzi delle anomalie nel comportamento dei dipendenti. L'utente ha la possibilità di agire in modo da risolvere o correggere le situazioni che hanno evidenziato anomalie.

#### Esportazione dati

Obiettivo fondamentale dell'applicativo Time&Cost è quello di produrre delle informazioni utilizzabili in ambito aziendale per varie considerazioni economico/organizzative: a questo scopo risulta fondamentale la possibilità di esportare verso applicazioni esterne i dati ottenuti dalle elaborazioni presenti nell'applicativo. Una prima possibilità, in quest'ambito, è costituita dall'esportazione in vari formati, quali ad esempio Excel e Word, dei dati ottenuti dalle stampe presenti nelle singole procedure. Oltre a questa ipotesi, è possibile utilizzare un'apposita procedura che consente di esportare in formato ASCII, fisso, piuttosto che delimitato, le informazioni strutturate secondo dei formati definibili dall'utente. Mediante questa procedura è possibile scegliere anche il livello di dettaglio dei dati da esportare:

- giornaliero o somma del periodo
- per centro di costo
- per centro di costo e singola voce
- per centro di costo e tipo di voce (ordinario, straordinario, …)

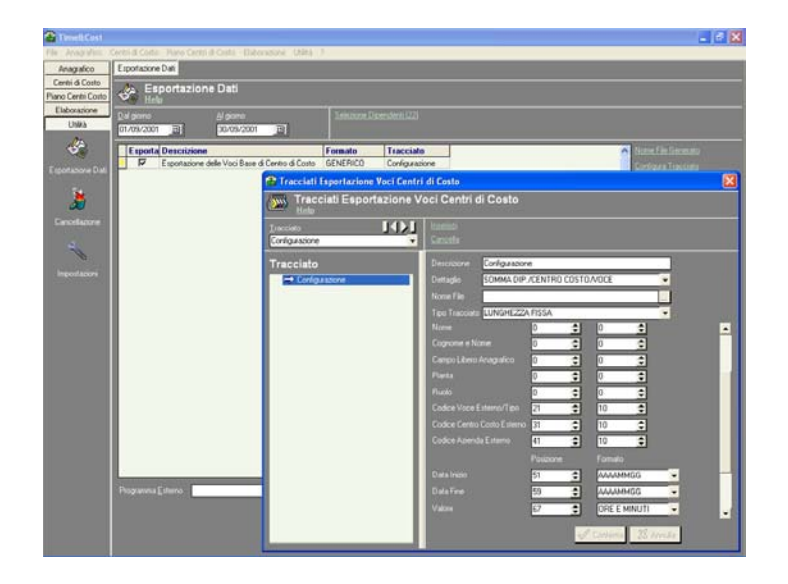

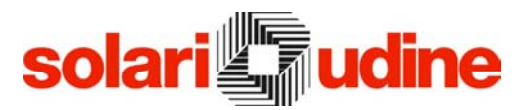

# Caratteristiche software

L'applicazione è predisposta per funzionare nei seguenti ambienti:

- Sistema operativo: Windows 95/98/NT/2000/XP/2003
- Database: MSDE, SQL Server 7.0, SQL Server 2000, Oracle 7, Oracle 8i, Oracle 9i

#### Configurazione Minima

La configurazione minima prevede un Personal Computer con le seguenti caratteristiche:

- Processore: Pentium II
- Memoria RAM: 32 MB liberi
- Hard disk: 100 MB liberi (escluso database Start)
- Risoluzione video: 800x600

#### Configurazione Consigliata

La configurazione consigliata prevede un Personal Computer con le seguenti caratteristiche:

- Processore: Pentium III o superiore
- Memoria RAM: 128 MB liberi
- Hard disk: 150 MB liberi (escluso database Start)
- Risoluzione video: 1024x768

(Solari di Udine si riserva di variare le caratteristiche tecniche)

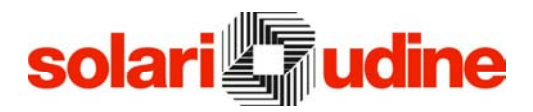

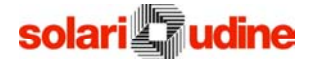

Solari di Udine Spa Via Gino Pieri, 29 33100 Udine – Italy Tel. 0432 497.1 Fax 0432 480160 Email: vendite.prodotti@solari.it www.solari.it